# Recursividade

Marco A L Barbosa malbarbo.pro.br

Departamento de Informática Universidade Estadual de Maringá Uma função é recursiva quando ela chama a si mesmo de forma direta ou indireta.

A recursividade é uma técnica muito poderosa e bastante utilizada na Computação e Matemática.

De certa a forma a recursividade é um caso especial da decomposição de problemas.

De forma geral podemos resolver um problema decompondo-o em subproblemas mais simples, resolvendo os subproblemas e combinado as soluções para obter a solução do problema inicial.

A recursividade surge quando decompomos um problema em subproblemas do *mesmo tipo*, pois nesses casos podemos utilizar *o mesmo processo* para resolver o problema inicial e os subproblemas. Note que para que o processo funciona, devemos definir situações limites em que o problema seja resolvido diretamente, sem precisar ser decomposto, que são os casos bases.

Então, para que possamos aplicar a recursividade é necessário decompor um problema em subproblemas do mesmo tipo. Mas como fazer a decomposição?

- Para algumas problemas pode ser necessário um momento "eureka" e inventar uma forma de fazer a decomposição, o que requer experiência.
- Mas para a maioria dos problemas podemos fazer uma decomposição "direta", baseada na definição com autorreferência do dado (estrutura) que representa o problema.

A primeira forma gera funções recursivas generativas, já a segunda forma gerar funções recursivas estruturais. Vamos explorar agora essa segunda forma.

Para escrever os próximos exemplos não vamos usar

- Arranjos; e
- Laços de repetição

Como representar uma quantidade arbitrária de dados sem arranjos?

• Usando encadeamento

# Definição de lista

A definição para nó que utilizamos foi:

#### @dataclass

class No: item: int prox: No | None

Para facilitar o projeto e entendimento das próximas funções vamos utilizar a seguinte definição:

@dataclass

class No:

primeiro: int resto: Lista

 $Lista = No$  | None

De maneira formal, uma Lista é:

- Vazia (None); ou
- Um nó (No) com um elemento e o resto, que é uma Lista.

Para implementar funções que processam uma Lista, vamos explorar a relação entre autorreferência (na definição) e recursividade (na função):

```
def fn_para_lista(lst: Lista) -> ...:
    if lst is None:
        return ...
```
else:

```
return lst.primeiro ... \
       fn_para_lista(lst.resto)
```
Projete uma função que some os elementos de uma lista.

```
def soma(lst: Lista) -> int:
    '''Soma os elementos de *lst*.
```
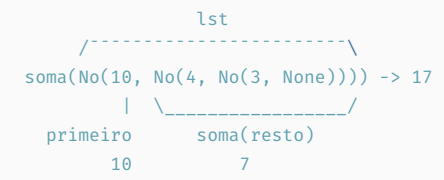

```
Como computar soma(lst) a partir de
lst.primeiro e soma(lst.resto)?
'''
```

```
if lst is None:
    return ...
else:
    return lst.primeiro ... soma(lst.resto)
```

```
def soma(1st: Lista) -> int:
    '''Soma os elementos de *lst*.
```
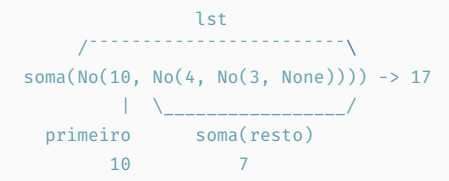

```
Como computar soma(lst) a partir de
lst.primeiro e soma(lst.resto)?
'''
```
if lst is None:

return 0

#### else:

```
return lst.primeiro + soma(lst.resto)
```
def soma(1st: Lista) -> int: '''Soma os elementos de \*lst\*.

```
lst
                      /¯¯¯¯¯¯¯¯¯¯¯¯¯¯¯¯¯¯¯¯¯¯¯¯\
soma(No(10, No(4, No(3, None)))) -> 17
           \setminus \setminus \setminus \setminus \setminus \setminus \setminuss p.primeiro |
               14 p.resto
```

```
Como inicializar s e p?
Como atualizar s e p?
'''
```

```
s = 0p = 1stwhile p is not None:
   s += p.primeiro
   p = p.resto
return s
```
Projete uma função que determine a quantidade de itens em uma lista.

# Número de itens

```
def num itens(lst: Lista) -> int:
    '''Devolve a quantidade de itens em *lst*.
```

```
lst
          /¯¯¯¯¯¯¯¯¯¯¯¯¯¯¯¯¯¯¯¯¯¯¯¯\
num_itens(No(10, No(4, No(3, None)))) -> 3
            \setminusprimeiro num_itens(resto)
          10 2
```

```
Como computar num_itens(lst) a partir de
lst.primeiro e num itens(lst.resto)?
'''
```

```
if lst is None:
```
return ...

#### else:

```
return lst.primeiro ... num_itens(lst.resto)
```
# Número de itens

```
def num itens(lst: Lista) -> int:
    '''Devolve a quantidade de itens em *lst*.
```
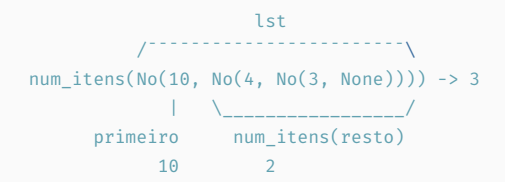

Como computar num\_itens(lst) a partir de lst.primeiro e num\_itens(lst.resto)? '''

```
if lst is None:
```
return 0

#### else:

```
return 1 + num_itens(lst.resto)
```
def num itens(lst: Lista) -> int: '''Devolve a quantidade de itens em \*lst\*.

lst /¯¯¯¯¯¯¯¯¯¯¯¯¯¯¯¯¯¯¯¯¯¯¯¯\ num itens(No(10, No(4, No(3, None)))) -> 3  $\setminus$  / | | num p.primeiro | 2 p.resto

```
Como inicializar num e p?
Como atualizar num e p?
'''
```
 $num = 0$  $p = 1st$ while p is not None:  $num += 1$ p = p.resto return num

Projete uma função que verifique se todos os elementos de uma lista são pares.

```
def todos pares(lst: Lista) -> bool:
    '''Devolve True se todos os elementos
   de *lst* são pares, False caso contrário.
```
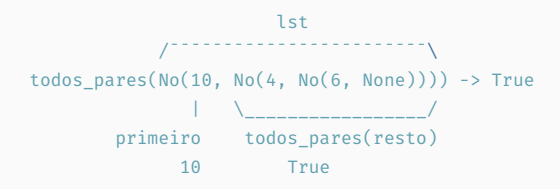

```
Como computar todos_pares(lst) a partir de
lst.primeiro e todos pares(lst.resto)?
'''
```

```
def todos pares(lst: Lista) -> bool:
    '''Devolve True se todos os elementos
   de *lst* são pares, False caso contrário.
```
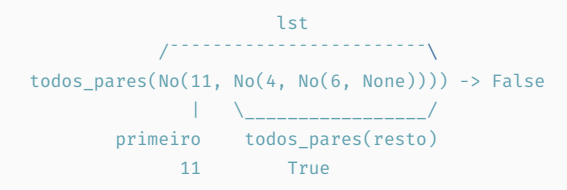

```
Como computar todos_pares(lst) a partir de
lst.primeiro e todos pares(lst.resto)?
'''
```

```
def todos pares(lst: Lista) -> bool:
    '''Devolve True se todos os elementos
   de *lst* são pares, False caso contrário.
```

```
lst
             /¯¯¯¯¯¯¯¯¯¯¯¯¯¯¯¯¯¯¯¯¯¯¯¯\
todos pares(No(10, No(4, No(3, None)))) -> False
              \setminusprimeiro todos_pares(resto)
            10 False
```

```
Como computar todos_pares(lst) a partir de
lst.primeiro e todos pares(lst.resto)?
'''
```

```
if lst is None:
    return ...
else:
    return lst.primeiro ... \
               todos_pares(lst.resto)
```

```
def todos pares(lst: Lista) -> bool:
    '''Devolve True se todos os elementos
   de *lst* são pares, False caso contrário.
```

```
lst
             /¯¯¯¯¯¯¯¯¯¯¯¯¯¯¯¯¯¯¯¯¯¯¯¯\
todos pares(No(10, No(4, No(3, None)))) -> False
              \setminusprimeiro todos_pares(resto)
            10 False
```

```
Como computar todos_pares(lst) a partir de
lst.primeiro e todos pares(lst.resto)?
'''
```

```
if lst is None:
    return True
else:
    return lst.primeiro % 2 == 0 and \
               todos_pares(lst.resto)
```

```
def todos_pares(lst: Lista) -> bool:
```
'''Devolve True se todos os elementos

de \*lst\* são pares, False caso contrário. de \*lst\* são pares, False caso contrário. def todos pares(lst: Lista) -> bool: '''Devolve True se todos os elementos

```
lst
                 /¯¯¯¯¯¯¯¯¯¯¯¯¯¯¯¯¯¯¯¯¯¯¯¯\
todos_pares(No(10, No(4, No(3, None)))) -> False
todos_pares(No(10, No(4, No(3, None)))) -> False
               | \________________/
       primeiro todos_pares(resto)
             10 False
  Como computar todos_pares(lst) a partir de
  lst.primeiro e todos pares(lst.resto)?
  '''return lst is None or \
             lst.primeiro % 2 == 0 and \setminustodos_pares(lst.resto)
                                                                          lst
                                                               /¯¯¯¯¯¯¯¯¯¯¯¯¯¯¯¯¯¯¯¯¯¯¯¯\
                                                                   \angle \angle \angle | |
                                                                    pares p.primeiro |
                                                                    True p.resto
                                                      Como inicializar pares e p?
                                                      Como atualizar pares e p?
                                                      '''pares = True
                                                      p = 1stwhile pares and p is not None:
                                                          pares = p.primeiro % 2 == 0p = p.resto
                                                      return pares
```

```
def todos pares(lst: Lista) -> bool:
```
'''Devolve True se todos os elementos de \*lst\* são pares, False caso contrário.

def todos pares(lst: Lista) -> bool: '''Devolve True se todos os elementos de \*lst\* são pares, False caso contrário.

```
lst
           /¯¯¯¯¯¯¯¯¯¯¯¯¯¯¯¯¯¯¯¯¯¯¯¯\
todos_pares(No(10, No(4, No(3, None)))) -> False
todos_pares(No(10, No(4, No(3, None)))) -> False
              | \________________/
       primeiro todos_pares(resto)
             10 False
  Como computar todos_pares(lst) a partir de
  lst.primeiro e todos_pares(lst.resto)?
  '''return lst is None or \
             lst.primeiro % 2 == 0 and \setminustodos_pares(lst.resto)
                                                                       lst
                                                             /¯¯¯¯¯¯¯¯¯¯¯¯¯¯¯¯¯¯¯¯¯¯¯¯\
                                                                \_______/ | | |
                                                                 pares p.primeiro |
                                                                 True p.resto
                                                    Como inicializar pares e p?
                                                    Como atualizar pares e p?
                                                    '''p = 1stwhile p is not None:
                                                        if p.primeiro % 2 != 0:
                                                             return False
                                                        p = p.resto
                                                    return True
```

```
def todos pares(lst: Lista) -> bool:
```
'''Devolve True se todos os elementos de \*lst\* são pares, False caso contrário. def todos pares(lst: Lista) -> bool: '''Devolve True se todos os elementos de \*lst\* são pares, False caso contrário.

```
lst
           /¯¯¯¯¯¯¯¯¯¯¯¯¯¯¯¯¯¯¯¯¯¯¯¯\
todos_pares(No(10, No(4, No(3, None)))) -> False
todos_pares(No(10, No(4, No(3, None)))) -> False
              | \________________/
       primeiro todos_pares(resto)
             10 False
  Como computar todos_pares(lst) a partir de
  lst.primeiro e todos_pares(lst.resto)?
  '''return lst is None or \
             lst.primeiro % 2 == 0 and \setminustodos_pares(lst.resto)
                                                                       lst
                                                             /¯¯¯¯¯¯¯¯¯¯¯¯¯¯¯¯¯¯¯¯¯¯¯¯\
                                                                \_______/ | | |
                                                                 pares p.primeiro |
                                                                 True p.resto
                                                    Como inicializar pares e p?
                                                    Como atualizar pares e p?
                                                    '''while lst is not None and lst.primeiro % 2 == 0:
                                                       lst = lst.resto
                                                    return lst is None
```
Projete uma função que verifique se um item está em uma lista.

```
def contem(lst: Lista, v: int) -> bool:
    '''Devolve True se *v* está em *lst*,
    False caso contrário.
```

```
lst v
      /¯¯¯¯¯¯¯¯¯¯¯¯¯¯¯¯¯¯¯¯¯¯¯¯\ |
content(No(10, No(4, No(3, None))), 4) -> True
           \setminusprimeiro contem(resto, v)
        10 True
```

```
Como computar contem(lst, v) a partir de
lst.primeiro e contem(lst.resto, v)?
'''
```

```
if lst is None:
    return ... v
else:
    return v ... lst.primeiro ... \
               contem(lst.resto, v)
```

```
def contem(lst: Lista, v: int) -> bool:
    '''Devolve True se *v* está em *lst*,
    False caso contrário.
```

```
lst v
      /¯¯¯¯¯¯¯¯¯¯¯¯¯¯¯¯¯¯¯¯¯¯¯¯\ |
content(No(10, No(4, No(3, None))), 4) -> True
           \setminusprimeiro contem(resto, v)
        10 True
```

```
Como computar contem(lst, v) a partir de
lst.primeiro e contem(lst.resto, v)?
'''
```

```
if lst is None:
    return False
else:
    return v == 1st.primeiro or \ \ \ \ \contem(lst.resto, v)
```

```
def contem(lst: Lista, v: int) -> bool:
    '''Devolve True se *v* está em *lst*,
   False caso contrário.
```

```
lst v
       /¯¯¯¯¯¯¯¯¯¯¯¯¯¯¯¯¯¯¯¯¯¯¯¯\ |
content(No(10, No(4, No(3, None))), 4) -> True
           | \________________/
    primeiro contem(resto, v)
          10 True
```

```
Como computar contem(lst, v) a partir de
lst.primeiro e contem(lst.resto, v)?
'''
```

```
return lst is not None and \
           (v == lst.primeiro or
                contem(lst.resto, v))
```
def contem(lst: Lista, v: int) -> bool: '''Devolve True se \*v\* está em \*lst\*, False caso contrário.

```
lst
       /¯¯¯¯¯¯¯¯¯¯¯¯¯¯¯¯¯¯¯¯¯¯¯¯\ |
contem(No(10, No(4, No(3, None))), 4) -> True
          \angle \angle | | |
           achou p.primeiro |
           False p.resto
Como inicializar achou e p?
Como atualizar achou e p?
'''achou = Falsep = 1stwhile not achou and p is not None:
   achou = v == p.primeiro
   p = p.resto
return False
```

```
def contem(lst: Lista, v: int) -> bool:
    '''Devolve True se *v* está em *lst*,
   False caso contrário.
```

```
lst
                     /¯¯¯¯¯¯¯¯¯¯¯¯¯¯¯¯¯¯¯¯¯¯¯¯\ |
content(No(10, No(4, No(3, None))), 4) -> True
            | \________________/
     primeiro contem(resto, v)
           10 True
```

```
Como computar contem(lst, v) a partir de
lst.primeiro e contem(lst.resto, v)?
'''
```

```
return lst is not None and \
           (v == lst.primeiro or
                contem(lst.resto, v))
```
def contem(lst: Lista, v: int) -> bool: '''Devolve True se \*v\* está em \*lst\*, False caso contrário.

lst /¯¯¯¯¯¯¯¯¯¯¯¯¯¯¯¯¯¯¯¯¯¯¯¯\ |  $contem(No(10, No(4, No(3, None))), 4)$  -> True  $\angle$   $\angle$   $\angle$  |  $\angle$  | achou p.primeiro | False p.resto Como inicializar achou e p? Como atualizar achou e p? '''while lst is not None and  $v$  != lst.primeiro:  $let = let$  resto

```
return lst is not None
```
Projete uma função que modifique uma lista somando 1 em cada um dos seus elementos.

### Soma 1

```
def soma1(lst: Lista):
    '''Modifica *lst* somando 1 a cada elemento
   de *lst*.
```
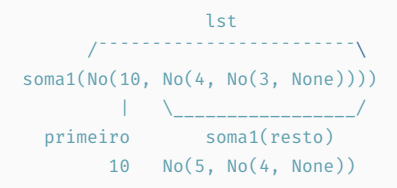

```
Como implementar soma1(lst) usando
lst.primeiro e soma1(lst.resto)?
'''
```
#### if lst is None:

```
...
else:
    lst.primeiro ... \
        soma1(lst.resto)
```
### Soma 1

```
def soma1(lst: Lista):
    '''Modifica *lst* somando 1 a cada elemento
   de *lst*.
```
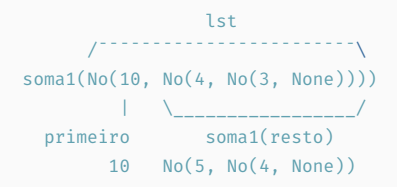

```
Como implementar soma1(lst) usando
lst.primeiro e soma1(lst.resto)?
'''
```

```
if lst is None:
```
return

#### else:

```
lst.primeiro += 1
soma1(lst.resto)
```

```
def soma1(lst: Lista):
    '''Modifica *lst* somando 1 a cada elemento
    de *lst*.
```
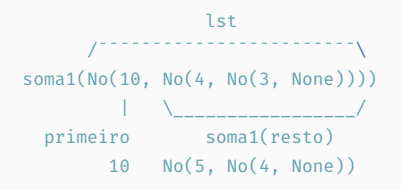

```
Como implementar soma1(lst) usando
lst.primeiro e soma1(lst.resto)?
'''
```

```
if lst is not None:
    lst.primeiro += 1
    soma1(lst.resto)
```

```
def soma1(lst: Lista):
    '''Modifica *lst* somando 1 a cada elemento
   de *lst*.
```
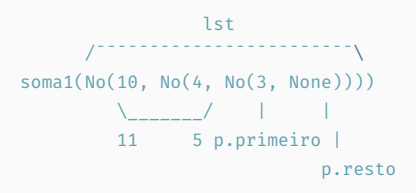

Como modificar p.primeiro e atualizar p? '''

```
p = 1stwhile p is not None:
   p.primeiro += 1
   p = p.resto
```

```
def soma1(lst: Lista):
    '''Modifica *lst* somando 1 a cada elemento
    de *lst*.
```
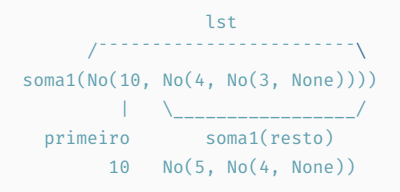

```
Como implementar soma1(lst) usando
lst.primeiro e soma1(lst.resto)?
'''
```

```
if lst is not None:
    lst.primeiro += 1
    soma1(lst.resto)
```

```
def soma1(lst: Lista):
    '''Modifica *lst* somando 1 a cada elemento
   de *lst*.
```
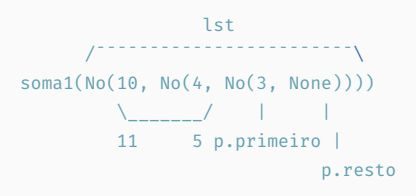

Como modificar p.primeiro e atualizar p? '''

```
while lst is not None:
   lst.primeiro += 1
   lst = lst.resto
```
Projete uma função que modifique uma lista criando uma cópia de cada item da lista (que deve ficar após o item que foi copiado).

```
def duplica(lst: Lista):
```

```
'''
```

```
Modifica *lst* criando uma cópia de cada nó
que é colocado após o nó copiado.
```

```
Como implementar duplica(lst) usando
lst.primeiro e duplica(lst.resto)?
'''
```

```
if lst is None:
    return ...
else:
    lst.primeiro
```

```
duplica(lst.resto)
```

```
def duplica(lst: Lista):
```

```
'''
```

```
Modifica *lst* criando uma cópia de cada nó
que é colocado após o nó copiado.
```

```
Como implementar duplica(lst) usando
lst.primeiro e duplica(lst.resto)?
'''
```

```
if lst is None:
    return
else:
    duplica(lst.resto)
    lst.resto = No(lst.primeiro, lst.resto)
```

```
def duplica(lst: Lista):
```

```
'''
```

```
Modifica *lst* criando uma cópia de cada nó
que é colocado após o nó copiado.
```

```
Como implementar duplica(lst) usando
lst.primeiro e duplica(lst.resto)?
'''
```

```
if lst is not None:
```

```
duplica(lst.resto)
lst.resto = No(lst.primeiro, lst.resto)
```

```
def duplica(lst: Lista):
```

```
'''
```
Modifica \*lst\* criando uma cópia de cada nó que é colocado após o nó copiado.

```
Como duplicar um nó p e atualizar p?
'''
```

```
p = 1stwhile p is not None:
   p.resto = No(p.primeiro, p.resto)
   p = p.resto.resto
```
Projetar uma função recursiva pode ser um desafio se for preciso "inventar" uma forma de decompor o problema.

No entanto, se fizermos a decomposição estrutural, isto é, decompor o problema conforme o dado que descreve o problema, então o projeto de funções recursivas se torna um processo mais sistemático.

Podemos aplicar a o processo de projeto de funções recursivas baseada na decomposição estrutural em dados que não sejam listas? Sim, podemos aplicar em qualquer dado que tenha autorreferência!

Como definir um número natural? Usando autorreferência.

Um número natural é:

- 0; ou
- $\cdot$   $n + 1$ , onde *n* é um número natural.

A partir dessa definição podemos criar um modelo de função para processar número naturais (que precisam ser decompostos):

```
def fn\_para_n(n: int) \rightarrow ...:
    if n == 0return ...
    else:
         return n \ldots fn para n(n - 1)
```
Projete uma função que some todos os número naturais até um dado *n*.  $def \text{ soma}(n: int) \rightarrow int:$ **'''**''' Devolve a soma de todos os números naturais até \*n\*. Requer que n >=0. Exemplos  $\gg$  soma $(0)$  $\Theta$  $\gg$  soma $(4)$ 10

```
'''
```

```
if n == 0return 0
else:
    return n + soma(n - 1)
```
Como definir um número natural? Usando autorreferência.

Um número natural é:

- 0; ou
- $\cdot$   $n + 1$ , onde *n* é um número natural.

A partir dessa definição podemos criar um modelo de função para processar número naturais (que precisam ser decompostos):

```
def fn_para_n(n: int) \rightarrow ...:
    if n == 0:
         return ...
    else:
         return n \ldots fn para n(n - 1)
```

```
Projete uma função que receba como
parâmetro um número natural n e crie um
arranjo [1, 2, . . . , n].
def lista n(n: int) \rightarrow list[int]:''''''
    Devolve a lista [1, 2, \ldots, *n*].Requer que n \ge 0.
    \gg> lista n(0)
    \Box\gg> lista n(3)[1, 2, 3]
    '''if n == 0return []
    else:
        return lista n(n - 1) + [n]
```
Como definir um número natural? Usando autorreferência.

Um número natural é:

• 0; ou

 $\cdot$   $n + 1$ , onde *n* é um número natural.

A partir dessa definição podemos criar um modelo de função para processar número naturais (que precisam ser decompostos):

```
def fn para n(n: int) -> ...:
    if n == 0:
        return ...
    else:
        return n \ldots fn para n(n - 1)
```

```
Projete uma função que receba como
parâmetro um número natural n e crie um
arranjo [1, 2, . . . , n].
```

```
def lista_n(n: int) -> list[int]:
    '''
```

```
Devolve a lista [1, 2, ..., *n*].
Requer que n > = 0.
\gg> lista n(0)
[]
\gg> lista n(3)[1, 2, 3]
'''if n == 0return []
else:
    lst = lista n(n - 1)lst.append(n)
    return lst
```
Podemos usar recursão estrutural com arranjos? Sim e não!

Tentar definir um arranjo usando autorreferência pode ser um pouco confuso… Mas podemos pensar que um arranjo é vazio, ou tem um primeiro elemento e o restante dos elementos.

Dessa forma, podemos definir o seguinte modelo:

```
def fn para array(lst: list[int]) \rightarrow ...:
    if lst == []:
        return ...
    else:
        return lst[0] ... fn para array(lst[1:])
```

```
Projete uma função que some todos os
elementos de um arranjo.
def soma(lst: list[int]) -> int:
    '''Soma todos os elementos de *lst*.
    '''if lst = []:
       return 0
   else:
       return lst[0] + soma(lst[1:])Qual o problema com essa estratégia?
O slice cria um novo arranjo a cada chamada,
o que é custoso.
```
Podemos fazer melhor? Sim!

# Recursão com arranjos

Ao invés de "diminuir" o arranjo do início, vamos diminuir do fim usando um "tamanho virtual".

Junto com o arranjo passamos também um valor *n*, que representa quantos elementos a partir do início do arranjo devem ser considerados. Na chamada recursiva, passamos o arranjo inalterado e o valor *<sup>n</sup> −* 1, que representa a diminuição do arranjo. O modelo fica assim:

```
def fn para array(lst: list[int], n: int) \rightarrow ...:
    if n == 0return ...
    else:
        return lst[n - 1] ... \fn_para_array(lst, n - 1)
```
Projete uma função que some todos os elementos de um arranjo.

```
def soma(lst: list[int], n: int) -> int:
    '''Soma os primeiros *n* elementos de *lst*.
    Requer que 0 \le n \le \text{len}(\text{lst})\gg soma([5, 1, 4, 2, 3], 3)
    10
    '''if n == 0:
        return 0
    else:
        return lst[n - 1] + soma(lst, n - 1)
```
Não parece melhor que um laço de repetição… Além disso, a função precisa de um argumento extra!

Esse exemplo de função recursiva com arranjo é ilustrativa e de fato não é muito útil.

Na prática, recursividade em arranjo é feita em subarranjos quaisquer, e não em um subarranjo sem o último elemento.

Nesse caso, a função receba como parâmetro além do arranjo um índice de início e outro de fim, que define o subarranjo que vai ser processado.

Note que dessa forma não temos mais recursão estrutural e sim recursão generativa. É preciso determinar uma forma específica para o subarranjo.

Projete uma função recursiva que determine se um arranjo de números é palíndromo, isto é, tem os mesmos elementos quando lido da direita para e esquerda e da esquerda para a direita.

Para esse problema o principal desafio é definir como decompor o problema em subproblema(s) da mesma natureza.

Por exemplo, para o arranjo  $[4, 1, 3, 3, 1, 4]$ , que subproblema (subarranjo) podemos resolver de forma recursiva que nos ajude a resolver o problema para o arranjo todo?

Se determinamos se [1, 3, 3, 1] (arranjo original sem o primeiro e último) é palíndromo, então podemos utilizar esse fato para determinar se o arranjo original é palíndromo verificando se o primeiro e último elementos são iguais.

Em que situação não precisamos decompor o problema original? Se o subarranjo é vazio ou tem apenas um elemento.

```
def palindromo(lst: list[int], ini: int, fim: int) -> bool:
     '''Devolve True se o subarranjo *lst[ini:fim+1]* é palíndromo,
    isto é, o subarranjo tem os mesmos elementos quando visto
    da direita para esquerda e da esquerda para a direita.
    Requer que 0 \leq \text{ini} < \text{len}(\text{lst}) e 0 \leq \text{fin} < \text{len}(\text{lst})Exemplos
    >>> palindromo([1, 1, 3, 4, 3, 1], 1, 5)
    True
    >>> palindromo([1, 1, 3, 4, 3, 1], 0, 5)
    False
     '''assert 0 \leq \text{ini} \leq \text{len}(\text{lst})assert 0 \leq f \in \text{dim} \leq \text{len}(\text{lst})if fim \le ini:
         return True
    else:
         return lst[ini] == lst[fin] and palindromo(lst, ini + 1, fim - 1)
```

```
def palindromo(lst: list[int], ini: int, fim: int) -> bool:
    Devolve True se o subarranjo *lst[ini:fim+1]* é palíndromo,
    isto é, o subarranjo tem os mesmos elementos quando visto
    da direita para esquerda e da esquerda para a direita.
    Requer que 0 \leq \text{ini} < \text{len}(\text{lst}) e 0 \leq \text{fin} < \text{len}(\text{lst})Exemplos
    >>> palindromo([1, 1, 3, 4, 3, 1], 1, 5)
    True
    >>> palindromo([1, 1, 3, 4, 3, 1], 0, 5)
    False
     '''assert 0 \leq \text{ini} \leq \text{len}(\text{lst})assert 0 \leq f \text{im} \leq \text{len}(\text{lst})return fim \le ini or \setminuslst[ini] == lst[fim] and \setminuspalindromo(lst, ini +1, fim -1)
```
Quais os problemas dessa implementação?

- Requer argumentos extras;
- Verifica a validade dos parâmetros em todas as chamadas.

Como podemos melhorar? Vamos criar um função auxiliar interna que recebe o inicio e o fim e deixar a função principal recebendo apenas um argumento.

```
def palindromo(lst: list[int]) -> bool:
    '''Devolve True se o lst é palíndromo, isto é, tem os mesmos elementos quando
    visto da direita para esquerda e da esquerda para a direita.
    Exemplos
    >>> palindromo([1, 1])
    True
    >>> palindromo([2, 1, 0, 1, 2])
    True
    >>> palindromo([2, 1, 0, 1, 1])
    False
    '''def _palindromo(lst: list[int], ini: int, fim: int) -> bool:
        return fim \le ini or \setminuslst[ini] == lst[fim] and \setminuspaling1indromo(lst, ini + 1, fim - 1)
```

```
return palingindromo(lst, 0, len(lst) - 1)
```
# Exemplos de execução passo a passo

Exemplos de execução passo a passo no PythonTutor:

- Soma dos números naturais menores que um *n*.
- Soma dos elementos de uma lista encadeada.
- Soma dos elementos de um arranjo.
- Palíndromo de arranjo.